# **AutoCAD Crack Free Download**

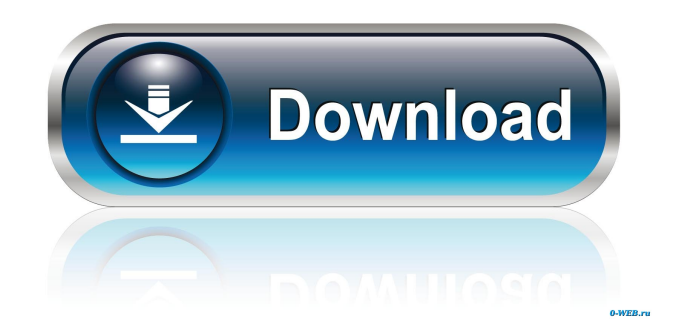

# **AutoCAD Download [32|64bit] [April-2022]**

As of October 2018, there are more than 27 million CAD models in AutoCAD Full Crack. The software is used in a variety of industries, including architecture, engineering, and construction (AEC), automotive, education, industry, manufacturing, media, music, and architecture. According to the 2018 Gartner Magic Quadrant, AutoCAD is ranked number one in the Professional Vector Graphics market, and is positioned as the top choice for professional CAD users. AutoCAD is available in several versions, each aimed at a different market segment. CAD students can use AutoCAD LT for learning purposes. The most widely used version is AutoCAD for desktop, although AutoCAD LT is also available. Professional users of AutoCAD may choose between Home, Student, or Professional. AutoCAD for Mac and AutoCAD for mobile are also available, and are used by professional users in industries such as construction, manufacturing, and architecture. Key features The key features of AutoCAD are as follows: CAD and drafting tools Some of the CAD functions available in AutoCAD are as follows: Architectural design Curves, arcs, splines, and polylines are the most commonly used methods of designing architectural elements in AutoCAD. Curves and splines are used to make it easier to draw geometric shapes. Arc, spline, and polyline lines are used to connect shapes. You can use splines for architrave and cornice. Using an auto dimensioning tool, you can enter the length, width, and thickness of a door or window, and the software will automatically create a spline, architrave, or cornice for you. CAD drawing The main drawing view provides you with the ability to draw, rotate, move, scale, and do so many other things in the drawing area. Drawing views include Wireframe, Shaded, Normal, Hidden, New, Solid, and Draft. Wireframe views are good for illustrating your model without having to draw all the lines that actually represent the shape of the object. Shaded views are helpful if you want to know which parts of the drawing are visible or not. A Normal view is used to observe the view and change things on-screen. Hidden views are used if you don't want to see certain features in the view. New views are created when you open a new drawing. Solid views are used to view an object in

### **AutoCAD Activation Code 2022 [New]**

History AutoCAD was originally developed as a separate suite of three components: CAD, DFX and DFX Define. The original releases of these products were: AutoCAD Extension Library (AutoCAD ELL) was released as part of AutoLISP. AutoCAD Engineering (AutoCAD EE) was the original name for AutoCAD Extensions. AutoCAD DFX Define (AutoCAD DFX Define) was the original name for AutoCAD Design. Reception The readers of the Journals Computerworld and ACM's Software'' magazine were the main users of AutoCAD during its 1990s heyday. See also List of AutoCAD extensions References External links Official site AutoCAD Web Services AutoCAD page on the Autodesk website Autodesk Exchange Apps AutoCAD plugin AutoCAD page on Wikipedia AutoCAD Tips and Tricks Category:Computer-aided design software Category:Computeraided design software for Windows Category:Autodesk Category:Windows-only software Category:Visual LISP softwareEfficacy of topical corticosteroids for the treatment of perifollicular psoriasis: a randomized study. Various treatments for psoriasis involving the scalp or head and neck region are available. Topical corticosteroids are often used for the treatment of perifollicular psoriasis. To compare the efficacy of a once-daily application of betamethasone valerate 0.1% cream to betamethasone valerate 0.05% and placebo creams for the treatment of perifollicular psoriasis. This was a prospective, randomized, double-blind study of patients with perifollicular psoriasis. Sixty patients were enrolled and treated for 4 weeks. The main outcome measure was the Psoriasis Area Severity Index. Secondary outcome measures included the Investigator's Global Assessment, patient assessment of erythema, scaling, and dryness, and the Dermatology Life Quality Index. Patients treated with betamethasone valerate 0.1% cream had significantly better results than patients treated with betamethasone valerate 0.05% or placebo at the end of 4 weeks of treatment (P 5b5f913d15

## **AutoCAD Crack [Latest]**

Q: Overlaying a picture on a heatmap I am new to Python and I would like to overlay a picture on a heatmap. The heatmap is created from the image below (imported as a picture): I would like to overlay it with this picture (also imported as a picture): I tried this: heatmap = mpl.heatmap(heatmap\_data, cmap=plt.cm.get\_cmap('GnBu'), cbar=True) heatmap.add\_patch(pm.PathPatch('+', fx=1.5, fy=0, \*\*kwargs)) plt.show() However, the result is an overlay picture which is too small (only a portion of the picture is shown). Any suggestions would be appreciated. A: You may want to look at matplotlib.collections.PathCollection. Here is an example using your pictures: from matplotlib.collections import PathCollection plt.figure(figsize=(10, 10)) hs = plt.imshow(heatmap\_data, cmap=plt.cm.get\_cmap('GnBu')) paths = [ PathCollection([ Path(path.transformed(trans, path.translate\_path)) for trans, path in zip(tuple(np.linspace(0, 1, 20).reshape(-1, 1)), [1, 1, 1, 1, 1, 1, 1, 1, 1, 1, 1, 1, 1, 1, 1, 1, 1, 1, 1, 1, 1, 1]) ]) ] plt.gca().add\_collection(paths) plt.show() which produces: Q: How to post JSON data to php file from angular js In my form I am trying to post my values to server. I am using angular js 1.3.14. I am using following code to post data to php file. I am not getting any error. But

#### **What's New in the?**

Help and Hints: Quicker access to the reference information, by helping you match commands, functions and properties. You can now also access the new online Help system by pressing F1, quickly jump to the document you are looking for, and even search the online Help index. (video: 0:55 min.) Hyperlinks: Links are the fastest way to link to your AutoCAD files. Now you can insert a link to a file or folder on your computer in one click and immediately open it to view. As a result, the time it takes to work with your drawings is shortened. (video: 2:22 min.) New Graphics Features: Graphics have never been more powerful in AutoCAD. The Windows 10 updates have been the biggest drivers of the new graphics technology, including DirectX 12 and Microsoft Edge. But it is also the new CUDA and other platform-specific graphics tools that have been building in GPU power for a while now, so that many new graphics features can be implemented on any platform. You can experience the most enhanced graphics on your Mac or Linux machines, where the drawing software supports macOS High Sierra and Linux distributions. Hyperlinks: Links are the fastest way to link to your AutoCAD files. Now you can insert a link to a file or folder on your computer in one click and immediately open it to view. As a result, the time it takes to work with your drawings is shortened. (video: 2:22 min.) AutoCAD Classic: Unlock the full power of AutoCAD Classic – the powerful and reliable design software that has become a standard in the industry. The release of AutoCAD Classic 2023 is the first step in a plan to migrate all customers to AutoCAD Classic and AutoLISP. AutoCAD Classic – Overview: When you turn on your computer, the start menu will appear on your screen, and after clicking on it, you will be taken to the Start menu. On the left side you will see the list of programs that are installed on your computer, and on the right side, you will find the programs that are currently installed and running. You can remove the programs you no longer need, or update to a newer version of a program. If you are looking for a program on your computer that you don't see in the list, click on the Search bar

### **System Requirements:**

About Action roleplaying game based on the popular computer game (also known as online game). You are a Fighter with the determination to become a great champion. Together with your companions and in the company of a Master, you will travel the world in a quest to become the champion of your Fighter's Guild. In this quest you will become stronger, gain new skills, and conquer dungeons, but in order to become a champion, you must first master the art of fighting. The Master will teach you and accompany you throughout your journey. The game

<https://harringtonsorganic.com/?p=5893> <https://1w74.com/autocad/> [https://chatbook.pk/upload/files/2022/06/pHE5lCrwjLgRzgCnGySg\\_07\\_a38aa351aa60400a345c01e2f06f19e3\\_file.pdf](https://chatbook.pk/upload/files/2022/06/pHE5lCrwjLgRzgCnGySg_07_a38aa351aa60400a345c01e2f06f19e3_file.pdf) <https://vedakavi.com/autocad-24-0-crack-license-key-april-2022/> <https://gemasindonesia.com/wp-content/uploads/2022/06/AutoCAD-4.pdf> <https://digitseo.org/autocad-updated-2022/> [http://www.barberlife.com/upload/files/2022/06/4o6hFGjk31NvLqD1jvO7\\_07\\_a38aa351aa60400a345c01e2f06f19e3\\_file.pdf](http://www.barberlife.com/upload/files/2022/06/4o6hFGjk31NvLqD1jvO7_07_a38aa351aa60400a345c01e2f06f19e3_file.pdf) <https://buycoffeemugs.com/wp-content/uploads/2022/06/calvber.pdf> <https://eventouritaly.com/en/autocad-23-1-crack-product-key/> <https://ideaboz.com/?p=6573> <https://teenmemorywall.com/autocad-crack-download-mac-win-2022/> [https://blacksocially.com/upload/files/2022/06/VjzL9jU2MVKuyoovo4Le\\_07\\_a38aa351aa60400a345c01e2f06f19e3\\_file.pdf](https://blacksocially.com/upload/files/2022/06/VjzL9jU2MVKuyoovo4Le_07_a38aa351aa60400a345c01e2f06f19e3_file.pdf) <http://www.filmwritten.org/wp-content/uploads/2022/06/AutoCAD-15.pdf> <https://teljufitness.com/wp-content/uploads/2022/06/mangle.pdf> <http://bookmanufacturers.org/autocad-23-1-crack-with-serial-key> <https://www.macroalgae.org/portal/checklists/checklist.php?clid=8876> <http://jasaborsumurjakarta.com/wp-content/uploads/2022/06/AutoCAD-13.pdf> <https://csermooc78next.blog/2022/06/07/autocad-crack-3264bit-latest/> <https://ubipharma.pt/wp-content/uploads/2022/06/weidek.pdf> <https://feriavirtualcampestre.site/advert/autocad-crack/>